**参加費無料** 事前登録制

## 会計事務所のための **業 務 効 率 化 セミナー 入力・確認**

**入力 「あとから確認」を**

〈開催日時〉2024年 7月23日(火) 14:00~15:00

\*本セミナーはお客様のPCで受講いただくオンラインのセミナーとなっています。

会計データの入力、どのようにされていますか?繁忙期では特に入力に追われたり、資料・データ預かりの業務に負担を 感じたりしませんか? 本セミナーでは、会計データ作成の元となる、入力や確認作業を楽にする方法をご紹介します。

 $\left\langle \right\rangle$ 出納帳・通帳・領収書・請求書など 具体的な種別での効率化をご紹介

**入力支援**

**預かった資料の**

\*一部セミナー内容を変更する場合がございます。予めご了承ください。

\*このほか、会計事務所の業務効率化に役立つサービスをご紹介します。

お申し込み方法

パソコン・スマートフォンからお申し込みページにアクセスしてインターネット からお申し込みください。

〈お申し込みページ〉 **https://www.epson.jp/products/ac2/seminar/**

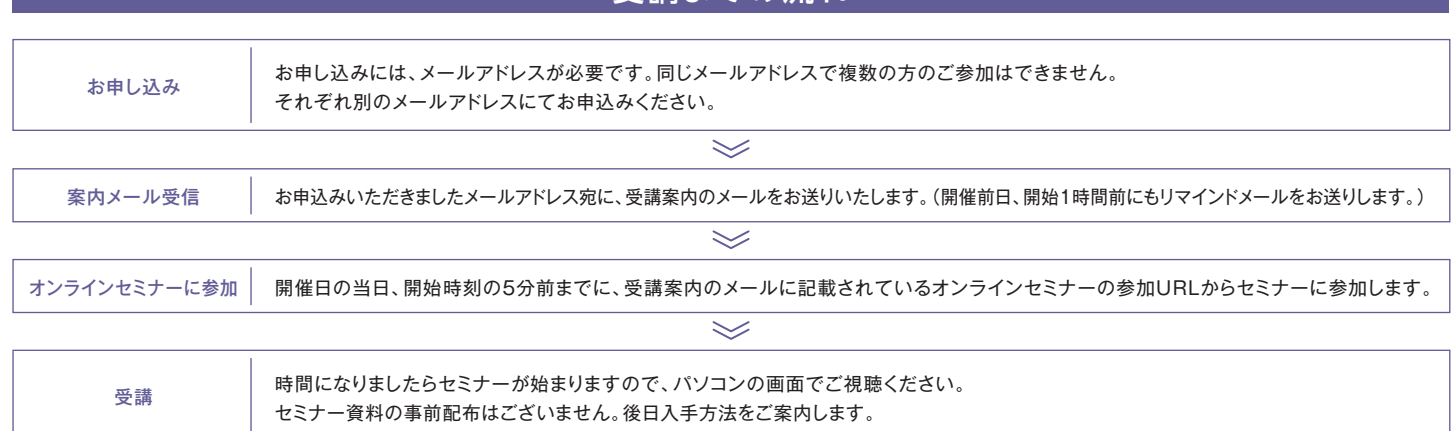

受講までの流れ

\*オンラインセミナーは、Zoomビデオコミュニケーションズが提供するサービス「Zoom」を利用して行う予定です。

\*ご視聴いただくには音声が聞こえるパソコンもしくはスピーカー・イヤホン等の音声デバイスが必要です。エプソンのR4シリーズ未導入のパソコンからも視聴可能です。

## **本件に関するお問い合わせはこちらまで**

## 月~金曜日(祝日、当社指定休日を除く) **会計ソフトインフォメーション TEL.050-3155-8170** (ガイダンス番号 1番)

エプソン販売株式会社 セイコーエプソン株式会社 〒160-8801 東京都新宿区新宿4-1-6 JR新宿ミライナタワー 〒392-8502 長野県諏訪市大和3-3-5

\*本媒体上の他者商標の帰属先は、エプソンのホームページをご確認ください。

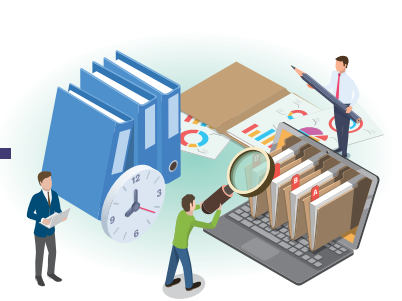

月次資料の内訳を確認したい顧問先

からの要望に応えるご提案

エプソン R4セミナー | 検索 または 検索

**より楽に 確認 顧問先との コミュニケーション**

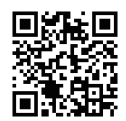

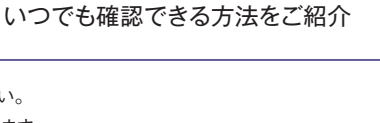

入力の元資料、後から確認ありませんか?

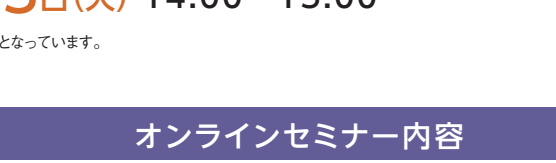

**EPSON**